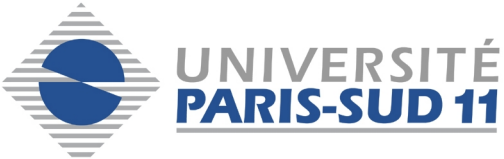

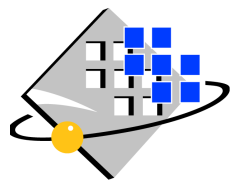

# *Licence Mention Informatique – L2/S4 – 2011 Programmation Object & Genie Logiciel Case-Study: Attol*

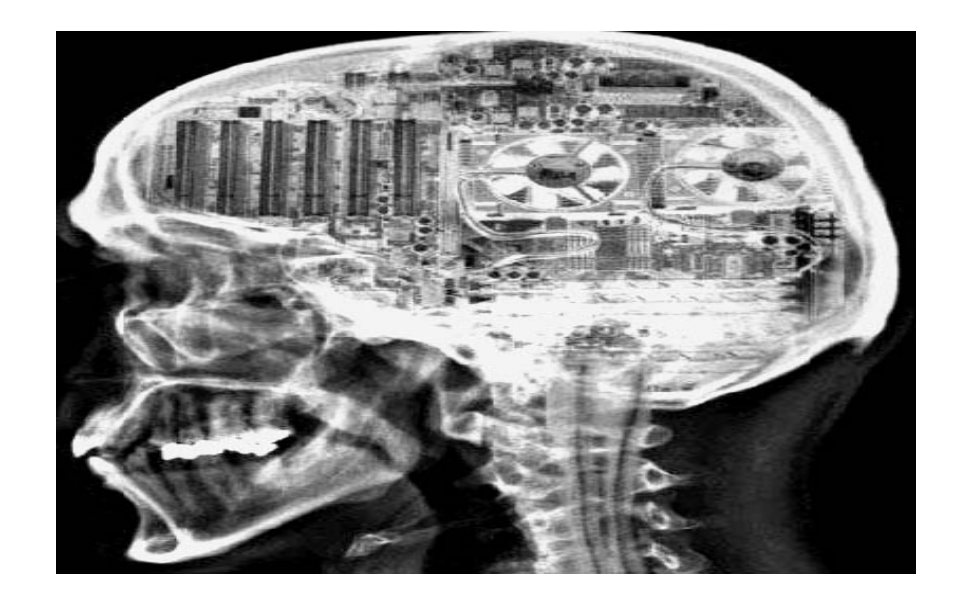

*Frederic Voisin - Burkhart Wolff Département Informatique*

# Plan of the Chapter

- **Q** Requirements of ATTOL (Cahier de Charges)
- □ Using UML in Analysis (Analyse)
	- Use-Cases
	- $\triangleright$  Sequence Charts
	- $\triangleright$  State Machines
	- Class Diagrams
- **USING UML in Design (Conception)**

#### En guise de cahier des charges…

- Une **station service** *ATTOL* a plusieurs **postes** de distribution
	- soit *automatiques* (par carte bancaire) ouverts 24h/24
	- soit *manuels* (utilisables seulement si la station est ouverte) Chaque poste est identifié par un numéro.
- □ Chaque poste peut délivrer 3 sortes de carburant. A chaque instant, il en délivre au plus une sorte.
- $\Box$  Chaque poste est muni de 3 compteurs
	- la quantité de carburant servie
	- $\triangleright$  le prix au litre
	- $\triangleright$  le prix à payer (qui ne change pas pendant la journée) Les compteurs affichent 0 s'il n'y a pas de distribution en cours.
- La station dispose de 3 **citernes** (une par type de carburant) avec
	- $\triangleright$  le niveau courant de carburant,
	- un niveau d'alerte pour prévenir le gérant qu'elle va être vide
	- un niveau minimal qui, une fois atteint, ne permet plus de délivrer du carburant. Les niveaux d'alerte et minimaux sont les mêmes pour toutes les citernes.
- Le système doit garder une trace de tous les **achats** effectués depuis la dernière ouverture de la station.

# En guise de cahier des charges… (2)

Un opérateur **ouvre** la station quand il arrive et la **ferme** quand il part

#### Pour **utiliser un poste automatique** :

- > Un client insère sa carte bancaire et tape son code
- Le système authentifie la carte auprès du service bancaire
- $\geq$  En cas de succès, le client choisit un type de carburant et se sert d'un certain nombre de litres.
- Le système enregistre l'achat, envoie un ordre de débit au service bancaire et remet à zéro les compteurs du poste.

#### Pour utiliser un **poste manuel** :

- le client choisit son carburant et se sert.
- Les caractéristiques de l'achat sont envoyées à l'opérateur.
- Lorsque le client a payé en indiquant son numéro de pompe, le pompiste **enregistre**  l'achat et remet à zéro les compteurs du poste

Les postes restent bloqués tant que les compteurs n'ont pas été remis à 0.

 Quand une **livraison de carburant** a eu lieu, l'opérateur met à jour le niveau de la citerne. Une livraison fait toujours repasser au-dessus de l'alarme.

#### Limitations de (la manière de traiter) l'exemple

- On ne modélise pas le début et la fin de la distribution, ni la mise à jour des compteurs pendant la distribution
- On ne décrit pas comment le client choisit le carburant, ni l'authentification de la carte bancaire
- Il n'y a pas de « simultanéité » d'évènements
- $\Box$  On suppose que le niveau minimal est suffisant pour assurer toute distribution commencée
- $\Box$  Le réapprovisionnement livre toujours assez de carburant

 On modélise en supposant qu'on connaît au début de l'opération le volume et le type de carburant acheté! La distribution apparaît ici comme « atomique » et non pas continue.

□ …

# Les « cas d'utilisation »

- les frontières du système
- les fonctionnalités attendues
- les utilisateurs et les partenaires

#### Les « cas d'utilisation » en UML 2

- □ Un « cas d'utilisation » :
	- une **fonctionnalité** du système
	- déclenchée par un **acteur extérieur**
- **Acteur** : tiers qui joue un rôle
	- En interagissant avec le système : Il envoie des données / signaux au système et/ou en reçoit des informations
	- > Il est extérieur au système
- *Dans le système, on a parfois une représentation de l'acteur (ex. informations sur le client)*
- *Une même personne peut jouer le rôle de plusieurs acteurs (opérateur, client) dans le temps.*
- *Plusieurs personnes peuvent avoir le même rôle: vu du système il s'agit du même acteur (les « instances » d'un acteur sont anonymes)*

*Un acteur est une « personne logique »*

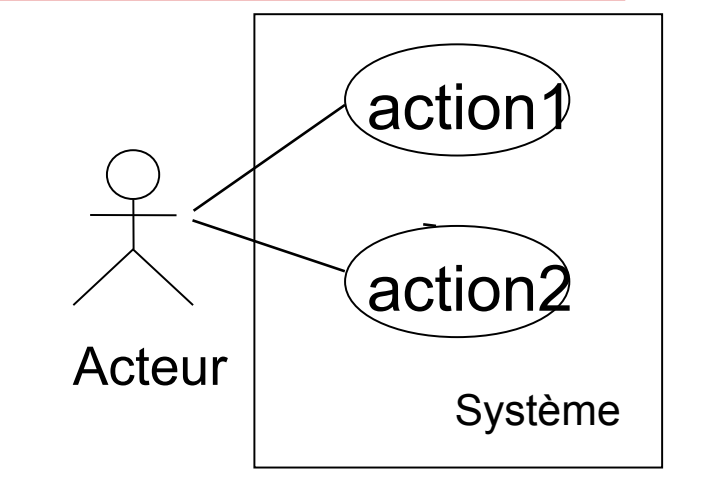

# Les cas d'utilisation en UML 2 (2)

- Les cas d'utilisation décrivent le **comportement** du système, les interactions qu'il a avec l'extérieur.
- □ Un système ne fait pas des choses spontanément, mais en réaction à une sollicitation initiale par un « acteur » extérieur
- □ On doit préciser un cas d'utilisation
	- en décrivant les flots d'événements à l'aide d'un **texte** ;
	- À l'aide de **diagrammes de séquences** pour préciser graphiquement ces flots.
- Il faut prendre en compte
	- Les cas normaux, leurs variantes éventuelles
	- Les cas « d'erreurs »
- Il faudra aussi mettre en évidence les interactions **entre** fonctionnalités des cas d'utilisation (diagrammes de séquence)

#### Diagramme des cas d'utilisation ATOLL

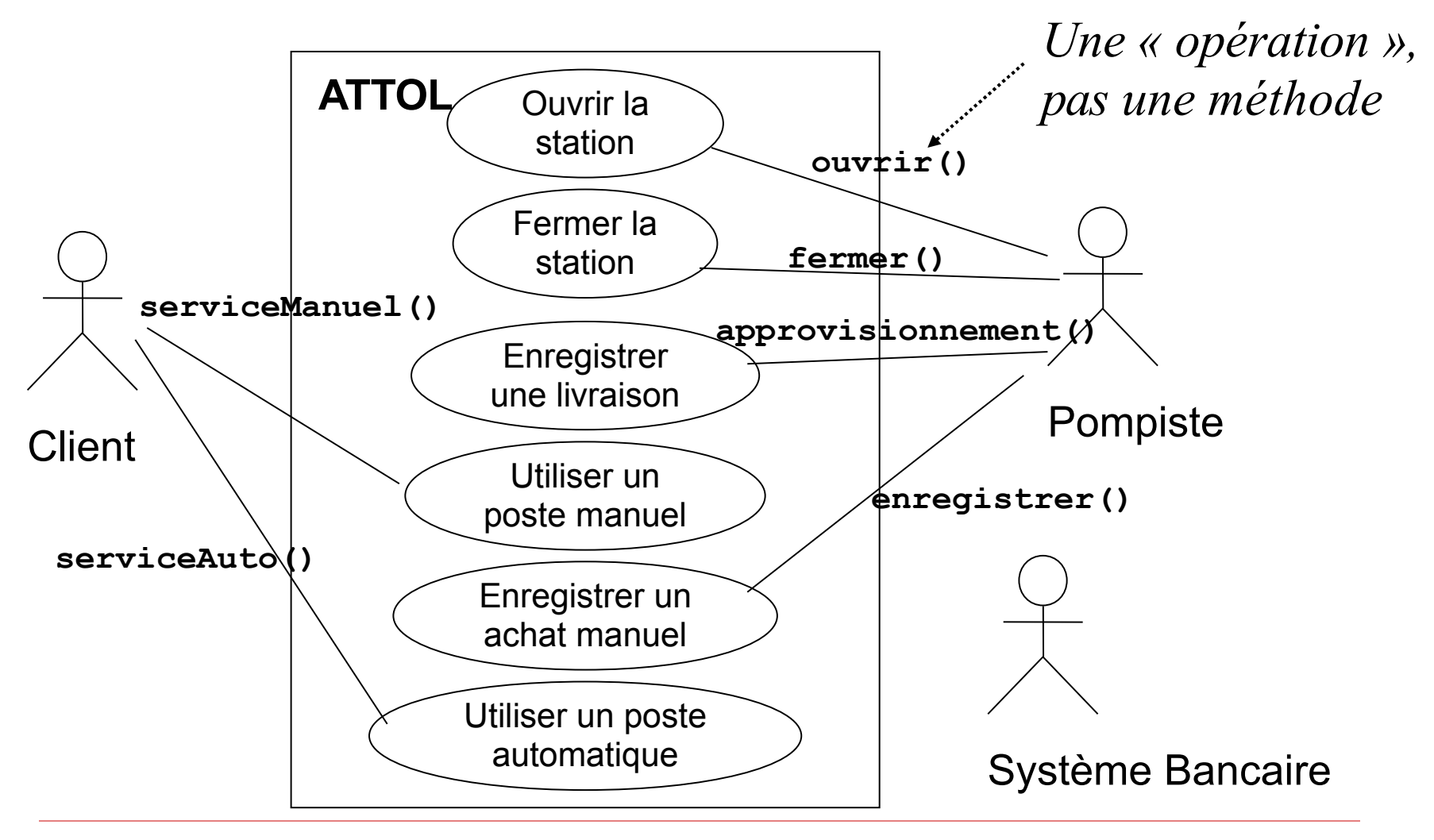

### Diagrammes de séquence **en analyse**

- □ Ils correspondent à des « diagrammes système »
	- le système est vu comme une « boite noire »
	- Échanges de messages entre les acteurs et le système  $\infty$  jamais entre acteurs (pas du ressort du système !) ni entre éléments internes au système (conception)
	- **EXECTS** Représentation de la chronologie des échanges
	- Pas de boucle, branchement !
		- Un chemin principal, des alternatives,
		- des cas d'exception, des commentaires
- Usages :
	- Illustrer **chaque cas isolément** (diagramme très simple)
	- Illustrer les **interactions entre cas** d'utilisation (scenarii)
- D'autres types de diagrammes de séquence seront vus en **conception** pour illustrer le **déroulement interne** d'une opération

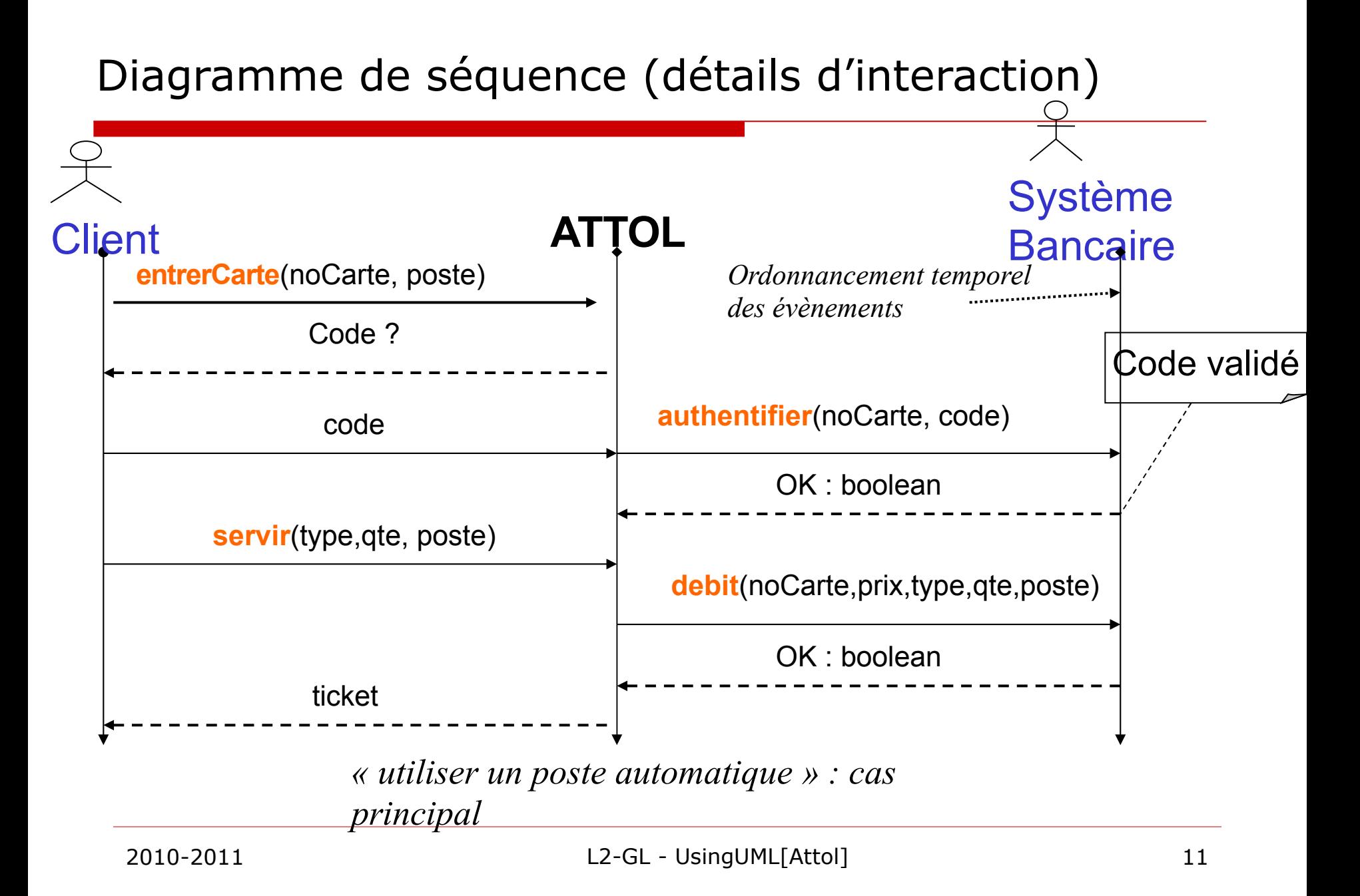

#### Diagramme de séquence d'un cas d'utilisation

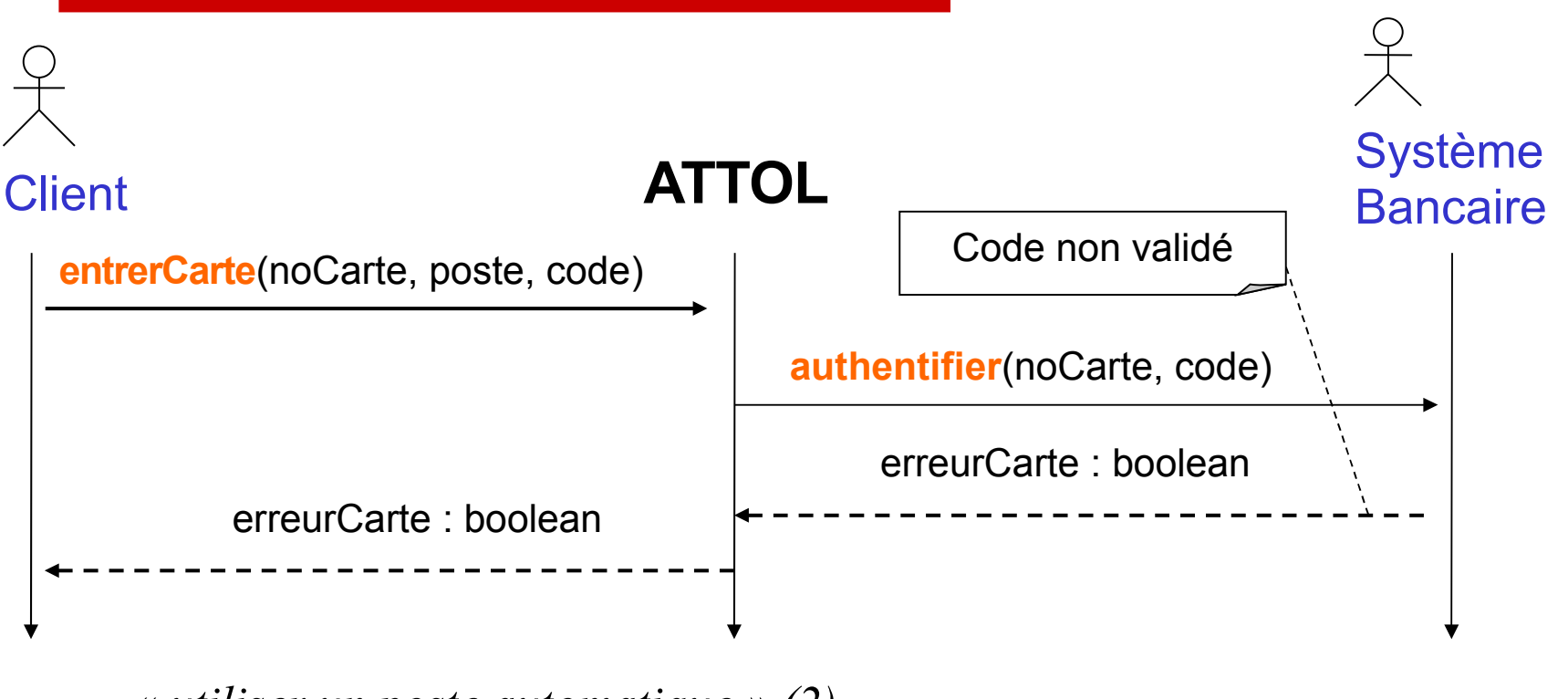

*« utiliser un poste automatique » (2)*

Erreurs ou signaux renvoyés

Ici, on a fait le choix de ne pas détailler les interactions

# Exemple de synthèse d'un cas d'utilisation

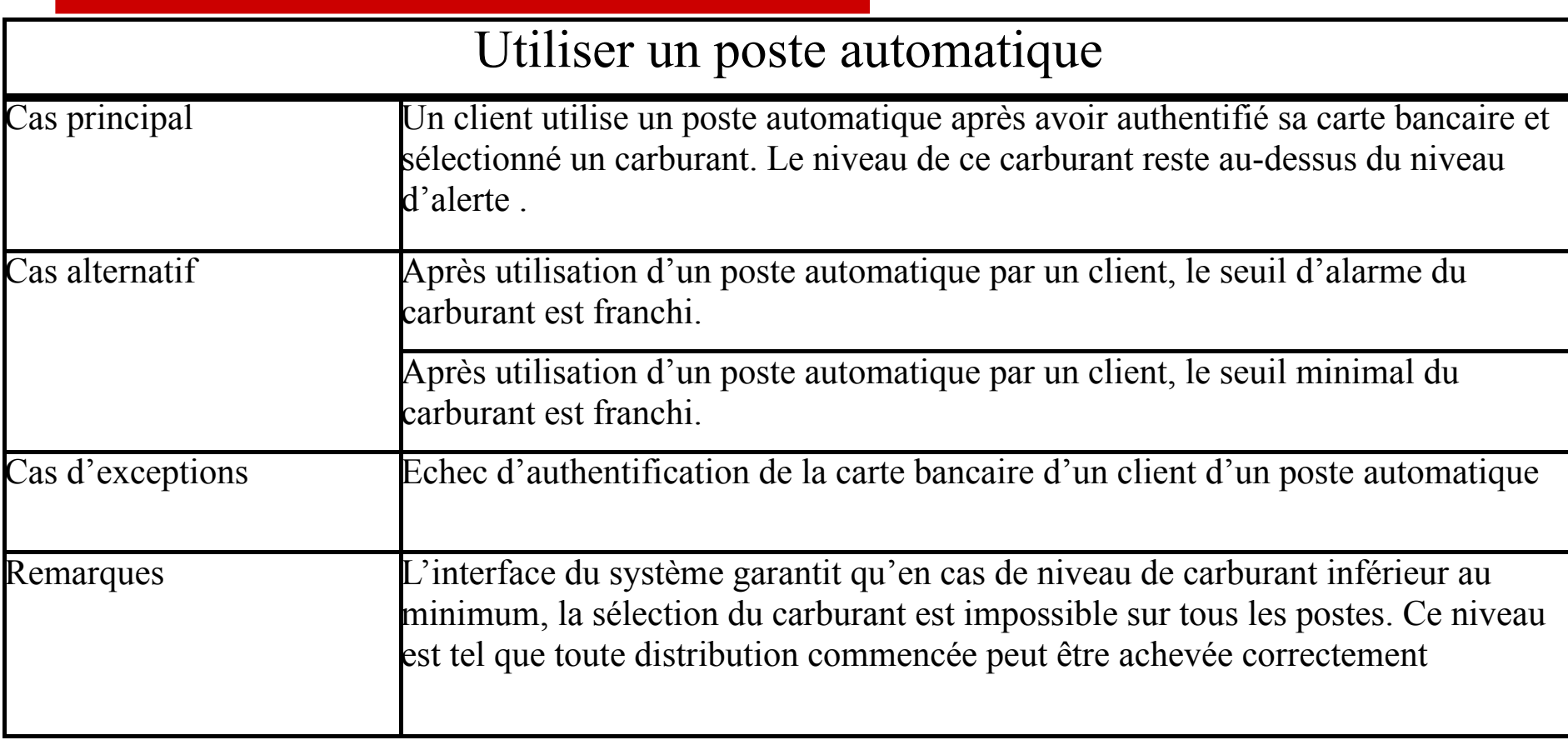

*Description inspirée de « Developing Applications with Java and UML », P. R. Reed, Addison-Wesley*

#### Description textuelle d'un cas d'utilisation

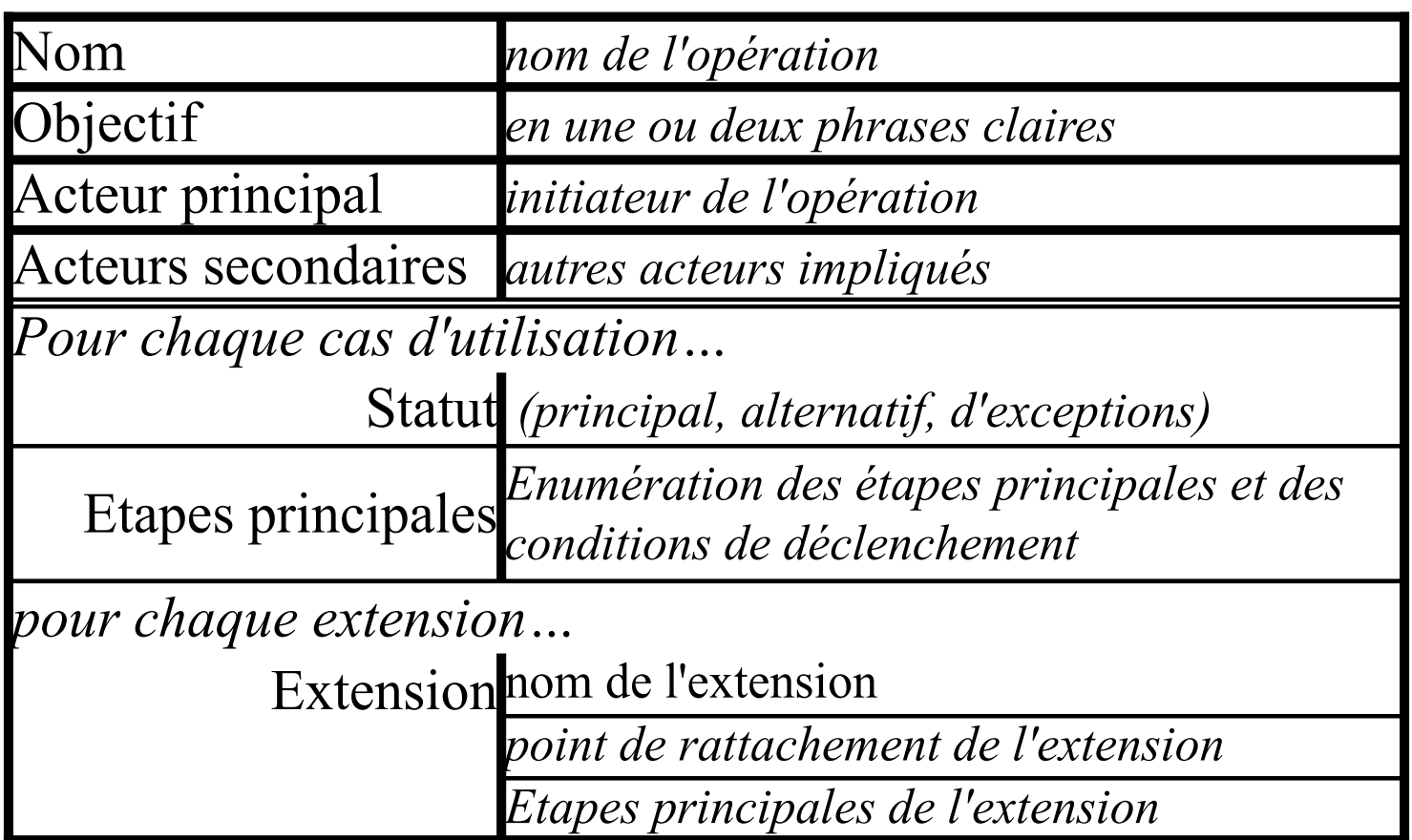

*Description inspirée de « Developing Applications with Java and UML », P. R. Reed, Addison-Wesley*

#### Un diagramme de séquence **inter** cas d'utilisation

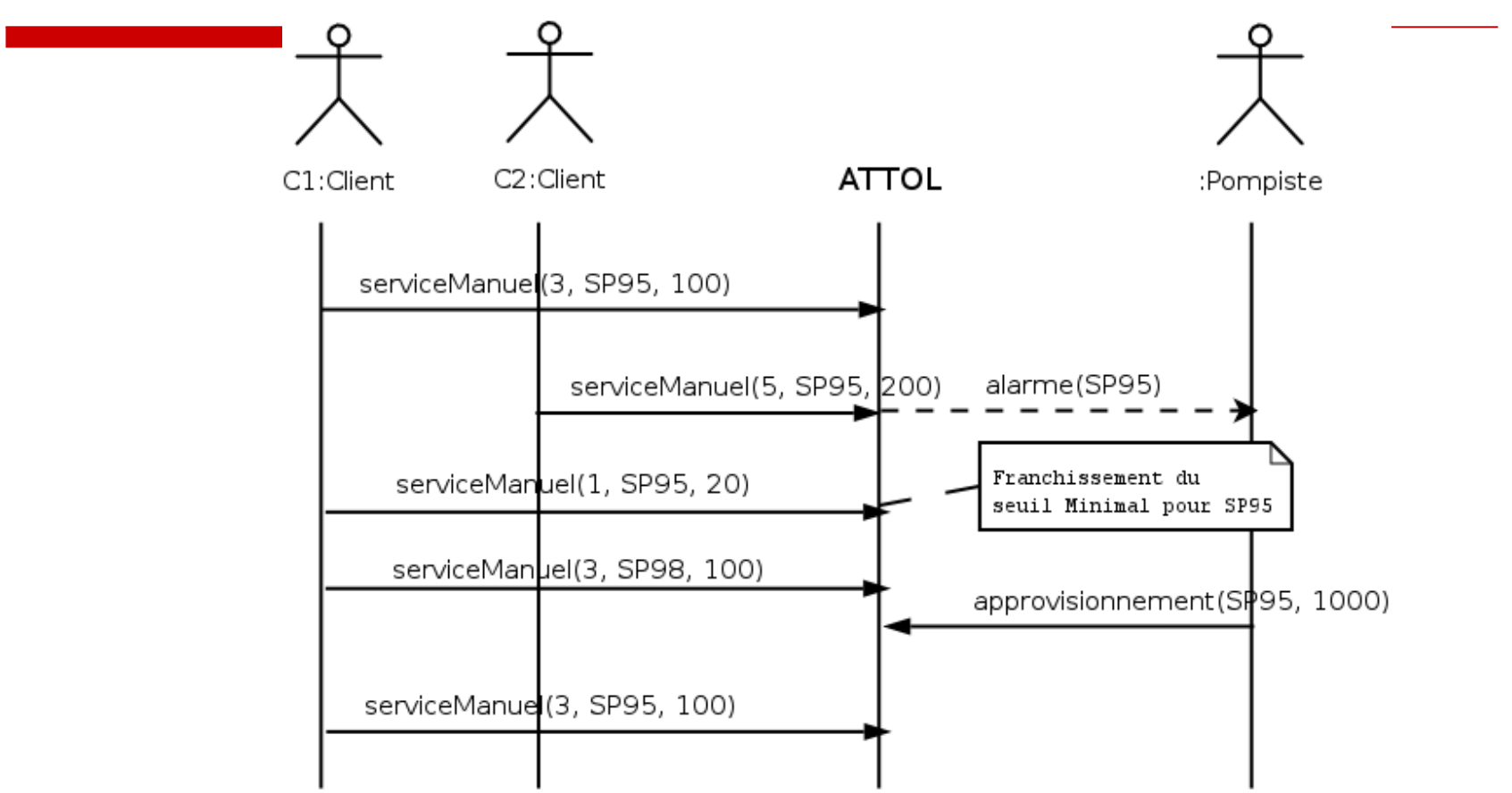

*Ce scénario n'est pertinent que s'il permet d'illustrer un fonctionnement global du système. Quels sont les « évènements » mis en valeur ?*

# Retour sur le diagramme précédent

- □ Ce qu'on arrive à exprimer sur cet exemple :
	- **EXEC** Les carburants ne sont pas associés à un poste précis
	- Si le niveau est compris entre le niveau d'alarme et le niveau minimal, on peut continuer à se servir de ce carburant

#### **Penser aux scenarii pertinents, qui illustrent l'usage attendu du système, l'interaction entre opérations**

Ce qu'on n'arrive **pas** à exprimer :

Quand le niveau minimal est atteint, on ne peut plus se servir d'un carburant : l'opération est inhibée (non exprimable !) et il n'y a pas « d'observateur » du niveau d'une citerne.

On ne peut pas illustrer ce cas par un scénario (et on ne pourra pas le tester !)

Identification d'un manque « d'observateurs » dans ce système !

…

### Relations entre cas d'utilisation

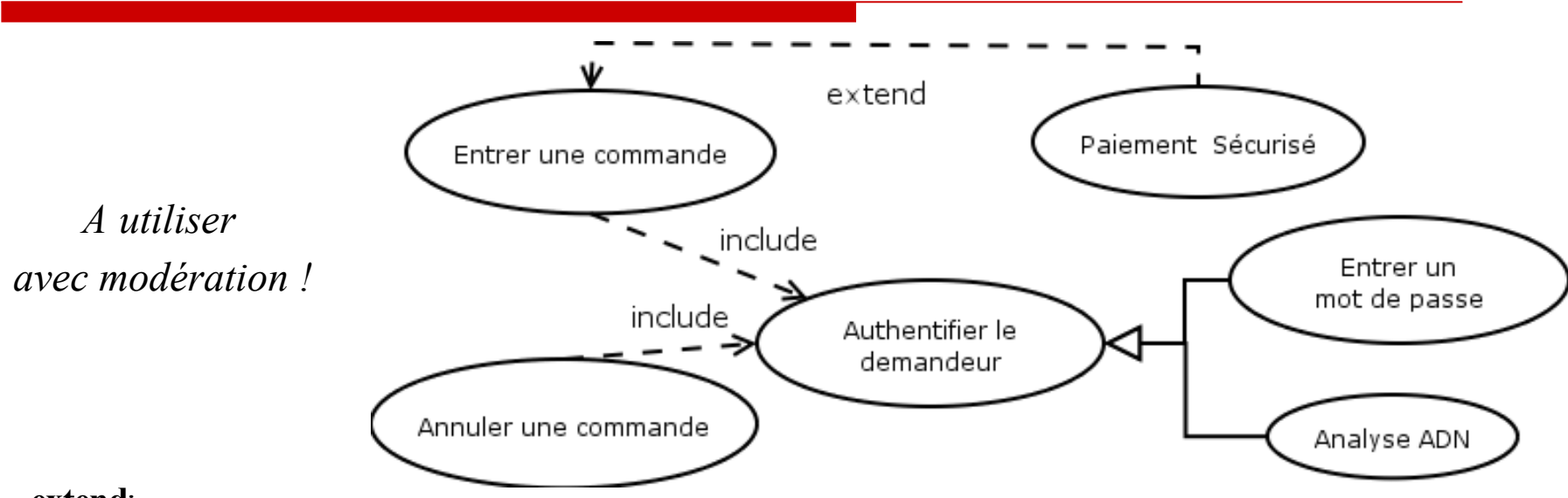

#### **extend**:

● Le cas de base a prévu une liste de points d'extensions, ainsi que des conditions d'activation

#### **include**:

- Le cas d'utilisation n'existe pas isolément
- Le cas de base mentionne explicitement les points d'inclusion

#### **généralisation**: on évitera, sauf si cela apporte vraiment

quelque chose

### Quelques règles sur les cas d'utilisation

- □ Entre 3 et 6 fonctionnalités par diagrammes de cas d'utilisation. Si plus, introduire un cas d'utilisation plus abstrait qu'on raffinera ensuite dans un nouveau diagramme
- Il est plus utile d'avoir une bonne description textuelle qu'un diagramme sophistiqué avec de nombreuses relations
- Illustrez votre diagramme par des scénarii pertinents illustrant les aspects dynamiques du système, les acteurs impliqués, les cas d'erreur.

# Le diagramme de classes :

- $\triangleright$  les entités concernées
- $\triangleright$  leurs relations

### Syntaxe des Classes et Instances en UML 2

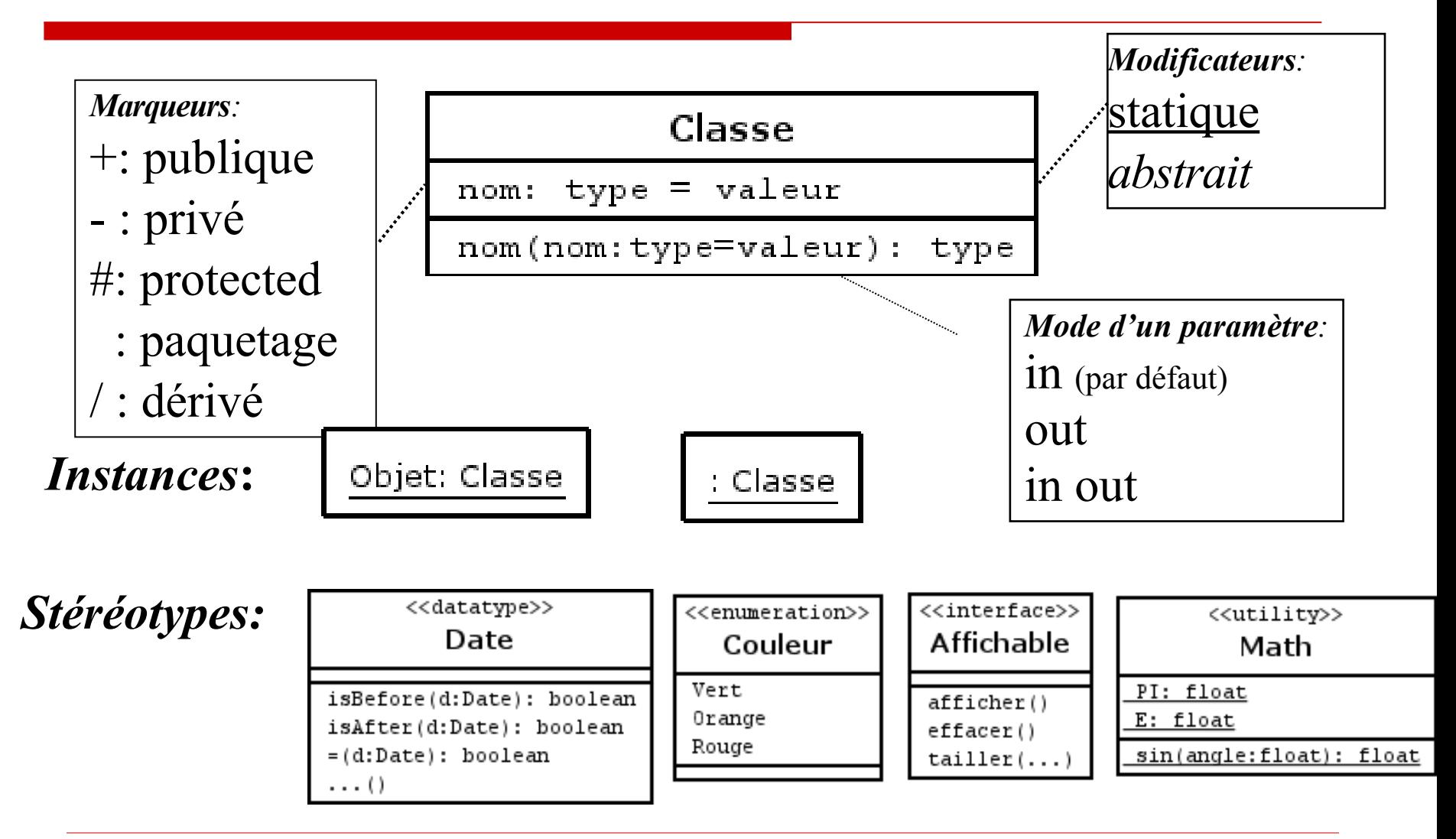

### Les classes en phase d'analyse

#### $\Box$  Les attributs

- $\geq$  De type simple (int, boolean, ...) ou primitif (Date) uniquement !
- Les liens avec les autres classes d'intérêt sont représentés par les **associations**
- Dans le modèle d'analyse, on les considère comme **public** (on raffinera à la conception, ainsi que les méthodes d'accès)
- On ne distingue pas les attributs « dérivés » des autres

#### $\Box$  Les opérations

- dans un premier temps, on ne considère que les opérations principales (liées aux cas d'utilisation)
- $\ge$  on ne les rattache pas à une classe particulière, donc on ne se préoccupe pas des méthodes à ce niveau (quels paramètres ?)

### Une première version

![](_page_21_Figure_1.jpeg)

### Les associations en UML 2

![](_page_22_Figure_1.jpeg)

- Pour a: Achat, a.poste correspond à **une** instance de Poste.
- Pour c: Citerne, c.achats correspond à une **collection** d'instances de Achat
- Pour p: Poste, p.courant correspond à une **collection de 0 ou 1** Citerne.

#### *Les rôles permettent de naviguer à travers les associations*

Le nom de classe peut servir de rôle par défaut (si pas d'ambiguïté)

# Cardinalité/Multiplicité

Cardinalités dans les associations: de la forme

- 1, 2, ou un nombre entier précis (**pas** une expression !)
- \* \* : un nombre quelconque, éventuellement nul
- un intervalle comme 1..\*, 0..1, 1..3, (**pas** 1..N)
- *on donnera systématiquement les cardinalités*
- *Attention à la différence: une instance (1), au plus une instance (0..1), une collection d'instances (\* ou 1..\*),*

Sémantique d'une association *: des tuples*

On peut associer une multiplicité aux attributs et classes

*À utiliser avec précaution !*

![](_page_23_Figure_10.jpeg)

# Traversée d'associations

#### Navigabilité: 3 possibilités

- Dans la phase d'analyse, on se limite à des associations implicitement navigables dans les deux sens
- A la conception, on pourra choisir de ne conserver qu'un sens
- En pratique, la navigabilité « réelle » se verra en fonction des rôles nécessaires pour exprimer les invariants

Nommage : on peut nommer une association

- *on privilégie plutôt les noms de rôles…*
- *on donnera un rôle si on en a besoin dans une contrainte*

![](_page_24_Figure_8.jpeg)

![](_page_24_Picture_9.jpeg)

### Contraintes posées sur une association

- Pour la généralisation:
	- complete, incomplete
	- disjoint, overlapping
- **Entre associations** 
	- **>** xor (souvent ambigu, on lui préfèrera une contrainte explicite)
- **Immuabilité d'une extrémité de lien** (readonly)

#### □ Contraintes associées à la multiplicité \*:

- Ordonnée ou non?
- **EXECC** Avec duplication des éléments ?

![](_page_25_Picture_103.jpeg)

 $0.1$  0.1

 $*$  { set } Classe1 Classe<sub>2</sub>  $*$  { bag } \* { ordered set \* { sequence

#### Les associations pour ATTOL

![](_page_26_Figure_1.jpeg)

Bag ou Set: vaut mieux y regarder à deux fois…

![](_page_27_Figure_1.jpeg)

*Vous préférez un bag{Achat1} ou un set{Achat2} ? Ça dépend aussi de la précision associée à la notion de Date !*

2010-2011 L2-GL - UsingUML[Attol] 28

# ATTOL: au-delà du diagramme de classes

![](_page_28_Figure_1.jpeg)

### ATTOL: redondance d'associations

Il existe plusieurs moyens d'accéder aux achats !

- Par navigation avec **installe** et « **a fourni** »
- via **enregistre**

*Sont-elles cohérentes ?*

#### *Invariant ?*

« la collection d'achats **enregistre** est la réunion, sur l'ensemble des postes **installe** de la station, des collections d'achats **a fourni** de chaque poste» | cptVolume: float

![](_page_29_Figure_7.jpeg)

A l'analyse : il faut se demander si on garde la redondance A la conception : Idem ! Ou comment navigue-t-on ?

### ATTOL sans association redondante

![](_page_30_Figure_1.jpeg)

*On a maintenant besoin d'un invariant sur noPoste !*

# Variations sémantiques d'associations

- Association simple
- □ Agrégation : « est composé de »
- antisymétrie et transitivité des liens Associations binaires uniquement !
- □ Composition : restriction d'agrégation
	- Un composant ne peut pas être partagé
	- La durée de vie du composant est gérée par l'instance propriétaire
- des variations « sémantiques » !
- Java : même représentation pour les 3… (C++: Sous-objet ? Pointeur ? Référence ?)

![](_page_31_Figure_9.jpeg)

# Variations sémantiques d'associations (2)

Généralisation/Spécialisation

- Pas le droit de re-déclarer un attribut
- Les méthodes redéfinies doivent coïncider sémantiquement avec la superclasse sur les aspects communs (pas de redéfinition arbitraire !)
- $\ge$  Pas limité à de l'héritage simple,
- $\ge$  ni à un typage statique (classification dynamique)
- **Traduction dans un langage de programmation?**
- la sous-classe hérite des contraintes de la superclasse (invariants, pré/post-conditions des méthodes !)

![](_page_33_Figure_0.jpeg)

#### En mettant les variations d'association ensemble…

![](_page_34_Figure_1.jpeg)

### Le diagramme de classe ATTOL final ?

![](_page_35_Figure_1.jpeg)

![](_page_36_Picture_0.jpeg)

- $\Box$  La station dispose de plus de 3 types de carburant, mais un poste n'offre toujours que 3 carburants.
- □ Historiser les achats: on distingue les achats consultables en ligne des achats archivés. A la fermeture de la station les achats du jour sont archivés.
- La station a un programme de fidélisation des clients (via une carte) qui leur donne des réductions et un ensemble de stations partenaires qui acceptent la même carte.
- □ Les tarifs peuvent varier (même dans la journée). On veut pouvoir retrouver le tarif en vigueur pour un achat.
- *Adaptez le diagramme de classes en conséquence…*

# Une machine à états pour ATTOL

*On veut insister sur la gestion des niveaux de carburant…*

![](_page_37_Figure_2.jpeg)

 Donne une vue différente d'**une** instance (prototypique) de la classe, qu'on devrait retrouver implicitement ou explicitement dans l'impl …

# En guise de synthèse pour l'analyse

# En préalable à l'analyse

- Partir d'une première version de **l'analyse des besoins** pour aboutir à une première description du système
	- Être raisonnablement sceptique sur les termes utilisés: leur signification pour le client n'est pas forcément la même !
		- Si besoin, les ré-exprimer différemment, les illustrer par des situations
		- Si un terme technique est utilisé, expliciter les implications, les hypothèses simplificatrices qu'il amène ou les contraintes supplémentaires
		- Si besoin, faire un glossaire des termes techniques

# En préalable à l'analyse (2)

- Établir clairement ce qui est dans/en-dehors du système
- $\triangleright$  Établir clairement les contraintes techniques : niveau de performance, contraintes de portabilité, environnement matériel et logiciel, type d'interface, …
- Établir les cas d'utilisations « non-fonctionnels » (sérialisation, archivage, redondance, module d'échanges avec d'autres applications)

*Le document doit être validé par le client*

# En préalable à l'analyse (3)

- $\Box$  Le client est peu disponible, et n'est pas un « pote »
	- $\triangleright$  Nommer un responsable des interactions avec le client
	- $\triangleright$  Préparer les réunions (documents, questions, déroulement)
	- Chaque réunion doit faire l'objet d'un compte-rendu
	- **EXECO EXECO EXECUTE:** Les comptes-rendus sont diffusés et archivés
- $\Box$  Le client n'est pas forcément de votre domaine
	- $\triangleright$  Il n'anticipe pas forcément les limitations techniques, les implications en termes de délai, de coût, de technologie
	- $\geq$  Il connaît bien son domaine et oublie que vous ne le connaissez pas
	- Il y a des « non-dits », des aspects implicites (« évidences »)
	- Il ne connaît pas forcément exactement ses besoins, ou la façon de les exprimer clairement

*Et réciproquement de votre part …*

- Vous avez une obligation de conseil et d'écoute critique !
- □ Il ne parle pas forcément UML: du texte ? Des maquettes ?

#### Le processus d'analyse

- □ Identifier les cas d'utilisation potentiels, les acteurs associés
- Produire un premier *« diagramme des classes du domaine »* en privilégiant classes élémentaires et associations
	- Identifier les termes du domaine (vocabulaire ou « abstractions » du monde modélisé) :
		- noms communs, personnes, qualificatifs, attributs, propriétés
	- Identifier les « responsabilités » associées à ces termes
	- Identifier qui est « moteur », qui est « sujet »

#### $\triangleright$  Identifier

qui a besoin de « communiquer » avec qui, qui « partage de l'information » avec qui, qui est « en première ligne », qui n'est qu'un support … Raffiner ce premier diagramme

- $\triangleright$  Équilibrer les responsabilités entre abstractions ( $\odot$  une classe qui fait tout !)
- Éviter la dilution des responsabilités (regrouper les classes séparées mais inter-dépendantes)
- Distinguer entre abstractions et propriétés de ces abstractions (attributs)
- Distinguer les classes sans opérations naturelles (ce sont des types, pas des classes)
- $\triangleright$  Tracer les relations entre ces abstractions

# Délimiter la frontière du système

![](_page_44_Figure_1.jpeg)

Déterminer ce qui dans le système

- En déduire les acteurs
- Faut-il une représentation des acteurs dans le système ?
- Mettre en évidence les interactions entre les acteurs et le système

![](_page_44_Figure_7.jpeg)

DCD: le domaine DCS: le système

![](_page_44_Figure_9.jpeg)

# Établir le premier modèle d'analyse

- □ Écrire le diagramme des cas d'utilisation
- □ Établir le modèle des classes
- □ Établir des scénarios d'utilisation
- Exprimer les invariants, les modèles d'opérations
- □ Déterminer si on a les bons « observateurs »
- Dériver des tests d'acceptation des scénarios: en parallèle avec l'analyse, on prépare les tests fonctionnels !
	- Quels enchaînements d'opérations à tester ?
	- Quels paramètres
	- $\triangleright$  Quelles instances pour leur exécution
	- Comment les mettre dans le bon état ?
	- Comment tester le résultat de l'enchaînement des opérations et l'état final du système

*Environnemen t de test*

# Interface du système avec l'extérieur

- Introduire des classes d'interface (« classes actives ») pour gérer la communication avec les acteurs
- Comment passer d'une représentation externe à l'instance qui lui correspond dans le système ?
	- Le système d'information de la Banque connaît des « Clients »
	- Pour entrer dans le système un client s'identifie grâce à des caractéristiques externes (nom, numéro de compte, cookie, …)
- Avec les acteurs on n'échange généralement pas des objets puisqu'ils sont à l'extérieur du système !
- Comment passe-t-on du nom à l'instance ?
	- Table de hachage: nom -> Client?
	- « mapping » relationnel + clef primaire ?
	- Collection statique de tous les clients + méthode de recherche ?
- Ces classes seront affinées lors de la conception !

# Établir le « dictionnaire des données »

- $\Box$  Définit les identificateurs dans leur contexte
- □ En donne une description synthétique et claire
- Initié pendant l'analyse et enrichi ensuite

![](_page_47_Picture_80.jpeg)

### Documents à l'issue de l'analyse

- □ Cas d'utilisations, avec leurs spécifications (textuelles et sous forme de diagrammes de séquence)
- □ Scénarios qui illustrent la dynamique du système global
- $\Box$  Modèles des classes et invariants associés
- □ Modèles des principales opérations des cas d'utilisation
- □ Tests d'acceptation déduits des cas d'utilisation et des scénarios
- **D** Dictionnaire des données
- □ Une version préliminaire du manuel utilisateur

### Format des Documents

- Tout document doit être paginé et muni d'une table des matières
- Tout document doit être daté, muni d'un numéro de version, avoir une indication du rédacteur responsable
- Une page de garde doit résumer les principaux points modifiés par rapport à la version précédente (« historique » du document)
- Les versions doivent être archivées soigneusement: l'équipe doit conserver un exemplaire de chaque version.
- Il est conseillé d'effectuer des lectures croisées et « sceptiques » des documents
- Il y a un auteur mais l'équipe est collectivement responsable.

# Compléments sur les machines à états

- Elles permettent de donner une autre vision des classes : comportement dynamique d'**une** instance donnée…
	- Dans quel état une méthode est-elle appelable ?
	- Quel est son effet, dans quel état laisse-t-elle l'instance ?
	- Quelles sont toutes les méthodes qui peuvent amener une instance dans un état donné ?

*Permet de vérifier qu'on oublie pas de transitions ou d'états !*

- Les états peuvent rester implicites dans chaque méthode…
- □ … ou au contraire, on peut programmer l'instance comme un automate
	- switch à la Java/C, organisé autour d'une variable qui mémorise l'état courant
- A mi-chemin entre l'analyse et la conception !

# Les machines à états

- **E** Automates perfectionnés: états, transitions  $+$  « gardes », actions
- **Etat: abstraction de la vie d'un objet pendant laquelle il satisfait une** condition, exécute certaines activités et répond à des évènements extérieurs d'une certaine façon.
	- $\triangleright$  Notion d'état complexe (structuré)
	- Activités internes dans les états
	- Activités à l'entrée et à la sortie d'un état
- Transitions: relation entre deux états, reflétant généralement un changement de comportement.

Décrit par:

- les états de départ et d'arrivée
- l'évènement déclencheur
- condition de franchissement (garde)
- action(s) associée(s) à la transition

# Les machines à états (2)

- Évènements : « influence » venue de l'extérieur pouvant induire une action de la part de l'instance
	- $\triangleright$  Appel (synchrone) d'une méthode de l'objet: op (arg: T)
	- > Changement dans l'état d'une condition booléenne: when (exp)
	- $\triangleright$  Réception d'une communication asynchrone (signal): sname (a:T)
	- $\triangleright$  Ecoulement d'une durée ou d'un temps absolu: after (time)
- Actions associées à une transition:
	- $\triangleright$  Action associée à la sortie de l'état courant (exit)
	- $\triangleright$  Action spécifiée sur la transition
	- $\triangleright$  Action associée à l'entrée dans l'état courant (entry)
	- $\triangleright$  Activité interne à l'état (do)
	- « action » : traitement atomique
	- « activité » : liste d'actions et/ou sous-activités

*Pendant le traitement d'une transition, on ne peut pas traiter un*<br>¿re évènement…

# Les machines à états (3)

- Actions associées à une transition
	- Appel d'une méthode sur une instance
	- $\triangleright$  Modification d'un attribut
	- **Envoi d'un signal à une instance**
	- Création ou destruction d'un instance
	- …
- □ Possibilité de « transitions internes »
- □ États structurés: on peut décomposer en
	- $\triangleright$  États orthogonaux (parallèles  $\leftrightarrow$  facettes indépendantes)
	- États non orthogonaux (séquence de sous-états)
	- Transitions possibles à partir de l'état global et/ou des sousétats.

#### *Sémantique complexe, difficile à maîtriser !*

# Machines à états : syntaxe étendue

![](_page_54_Figure_1.jpeg)

Rumbaugh & alli, CampusPress, 2005

# Machines à états : exemple d'un téléphone

![](_page_55_Figure_1.jpeg)

**Exercice**: modifier la machine à états pour accepter les numéros courts !

# Machines à états : exemple d'un DAB

![](_page_56_Figure_1.jpeg)